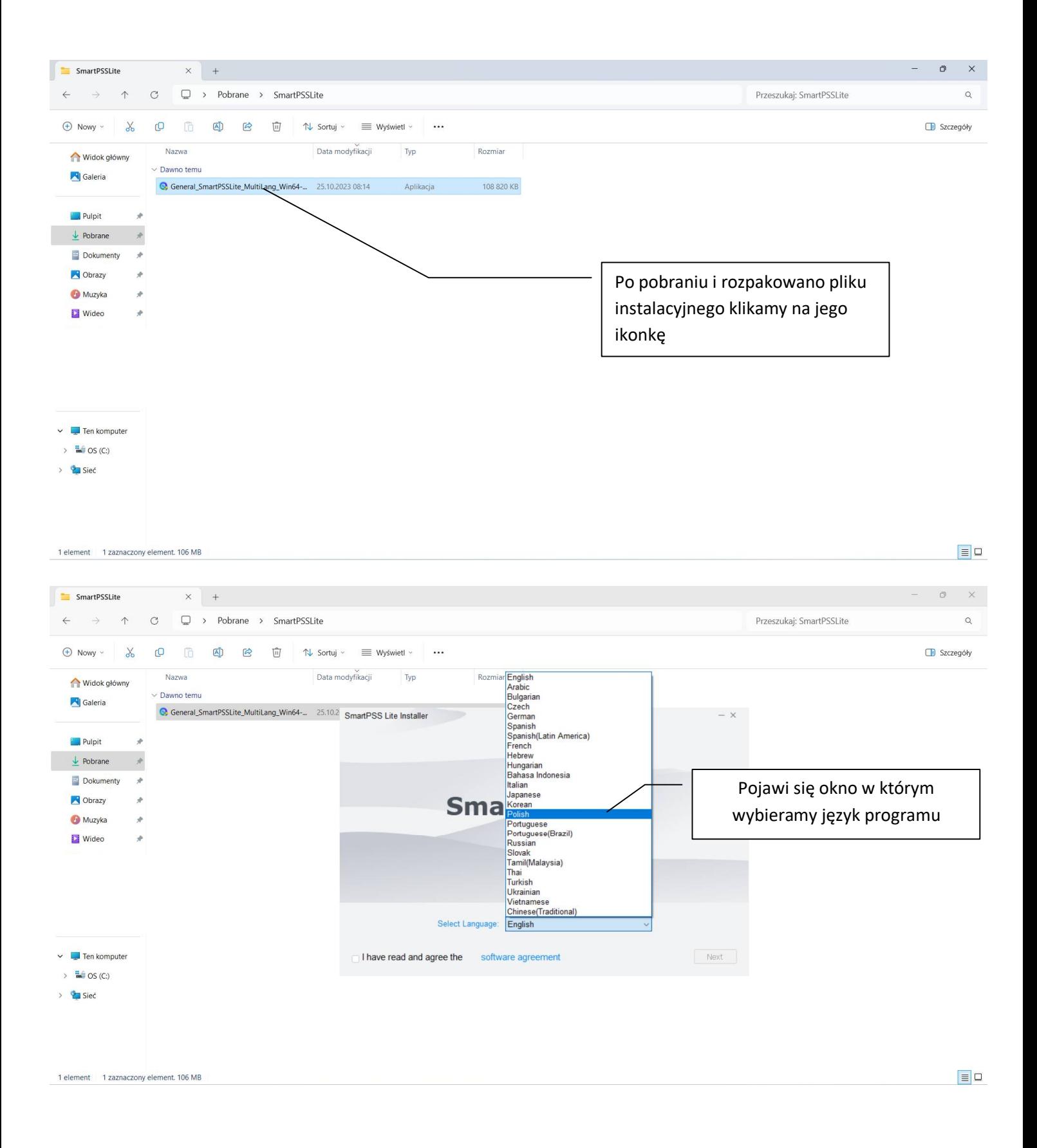

## przygotowana przez ES-COM Olsztyn | www.es-com.pl

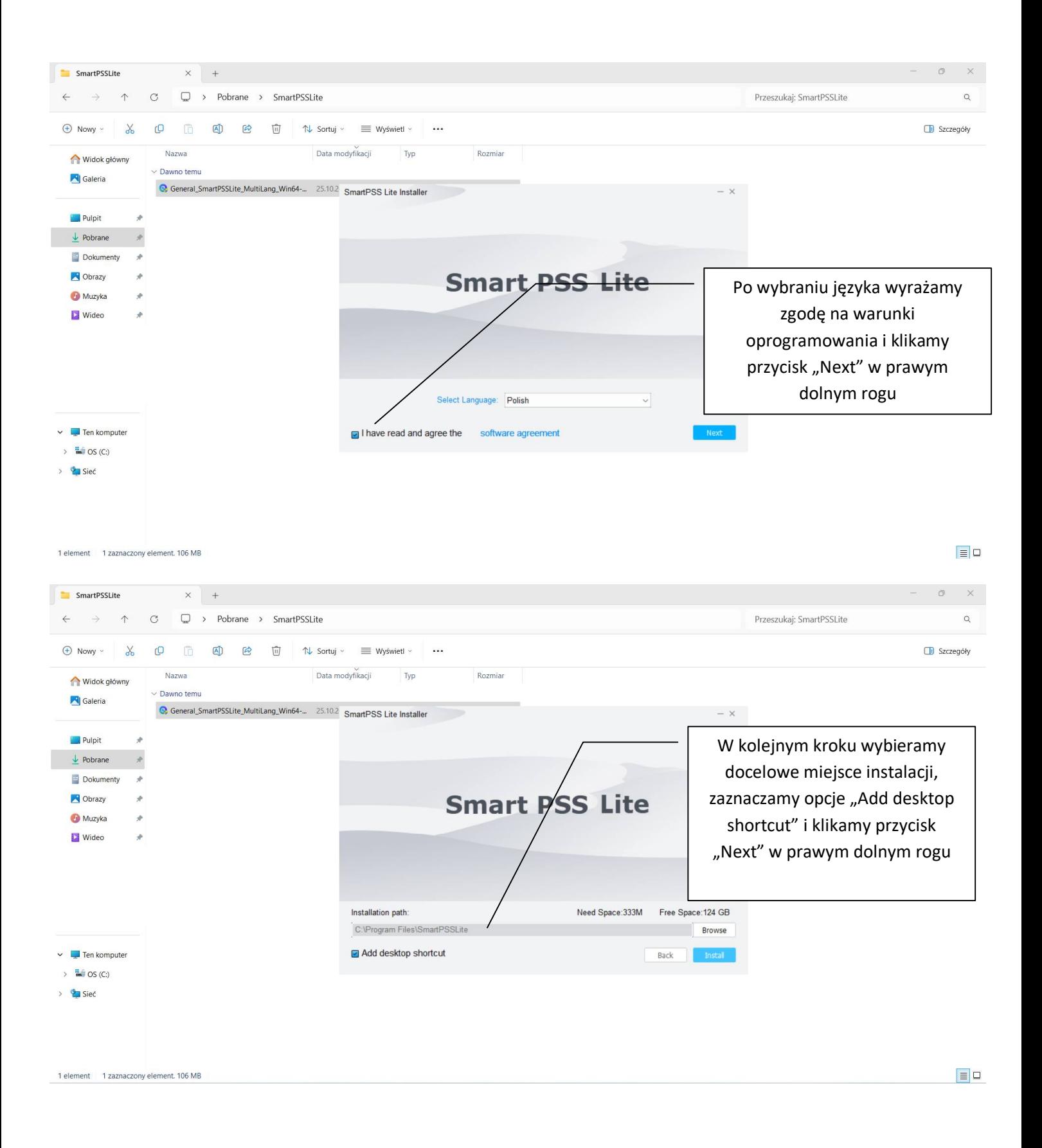

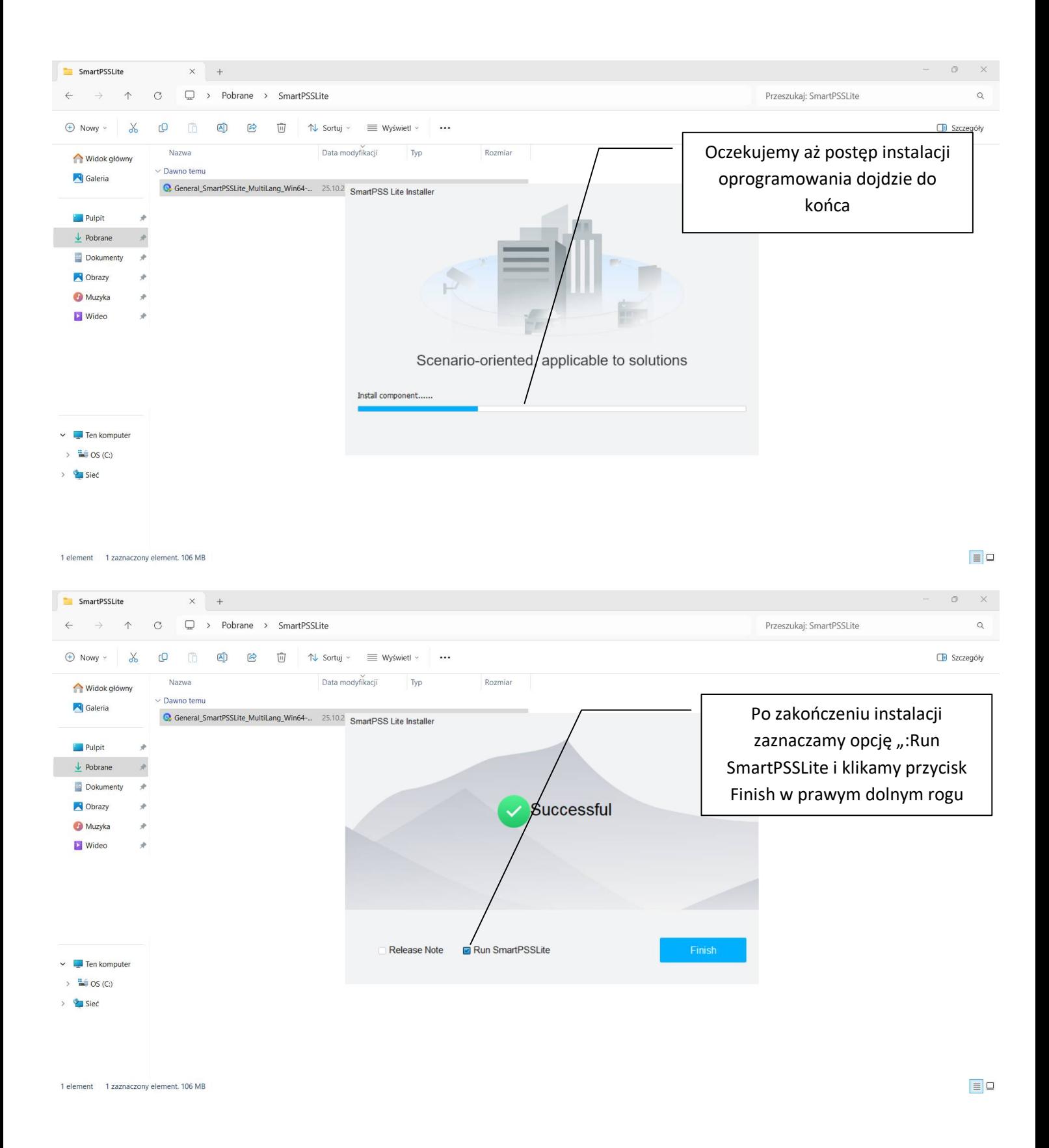

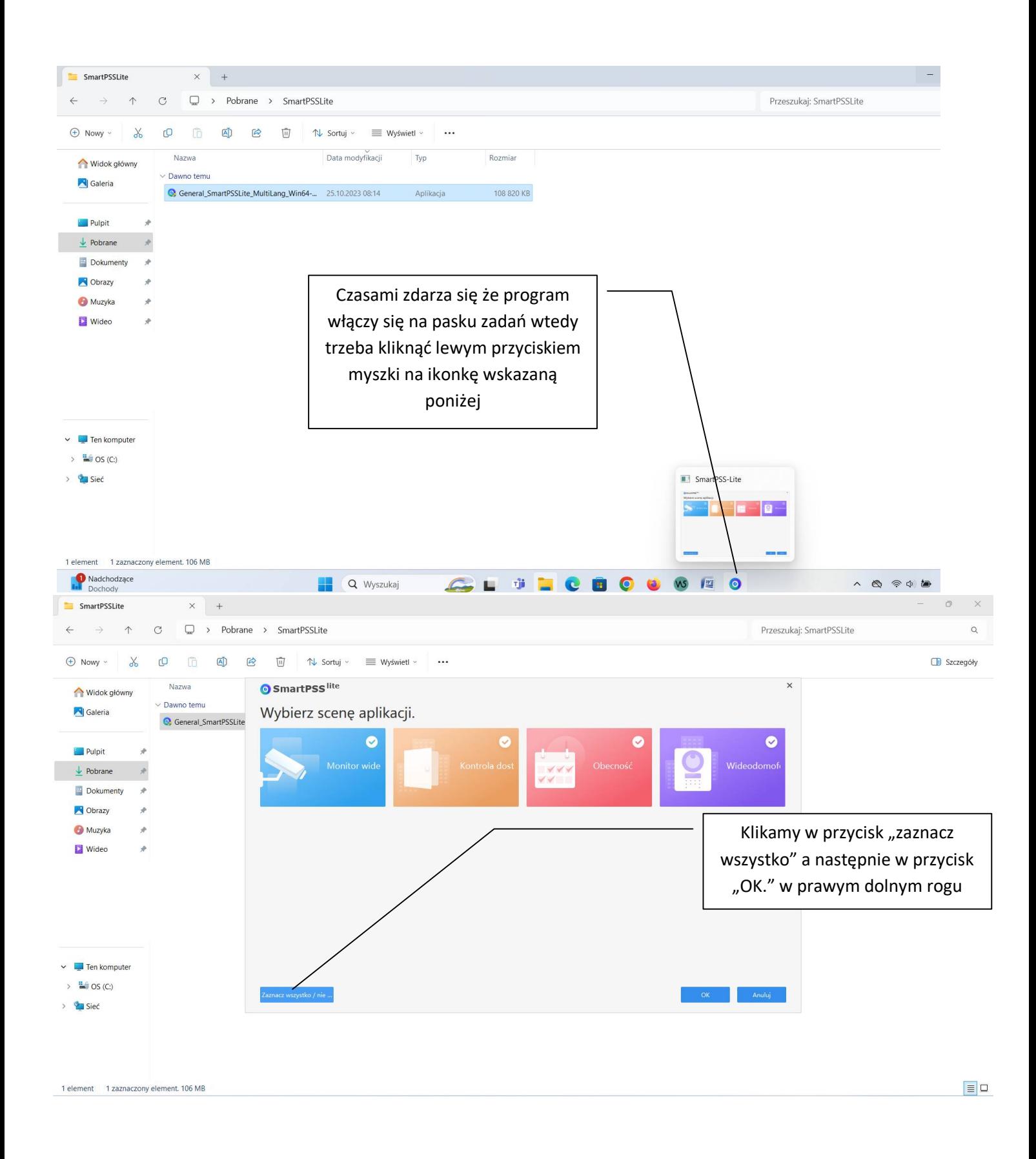

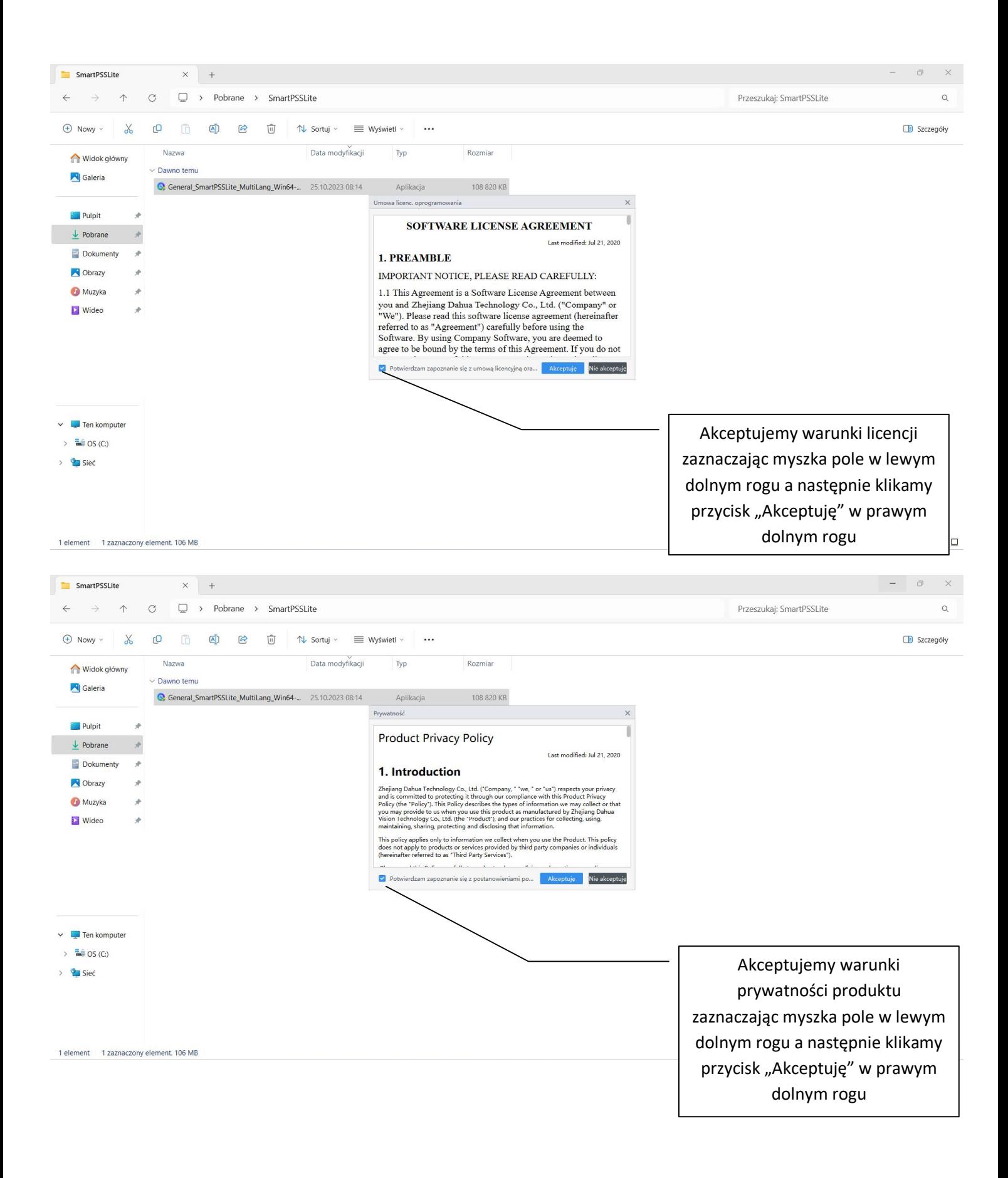

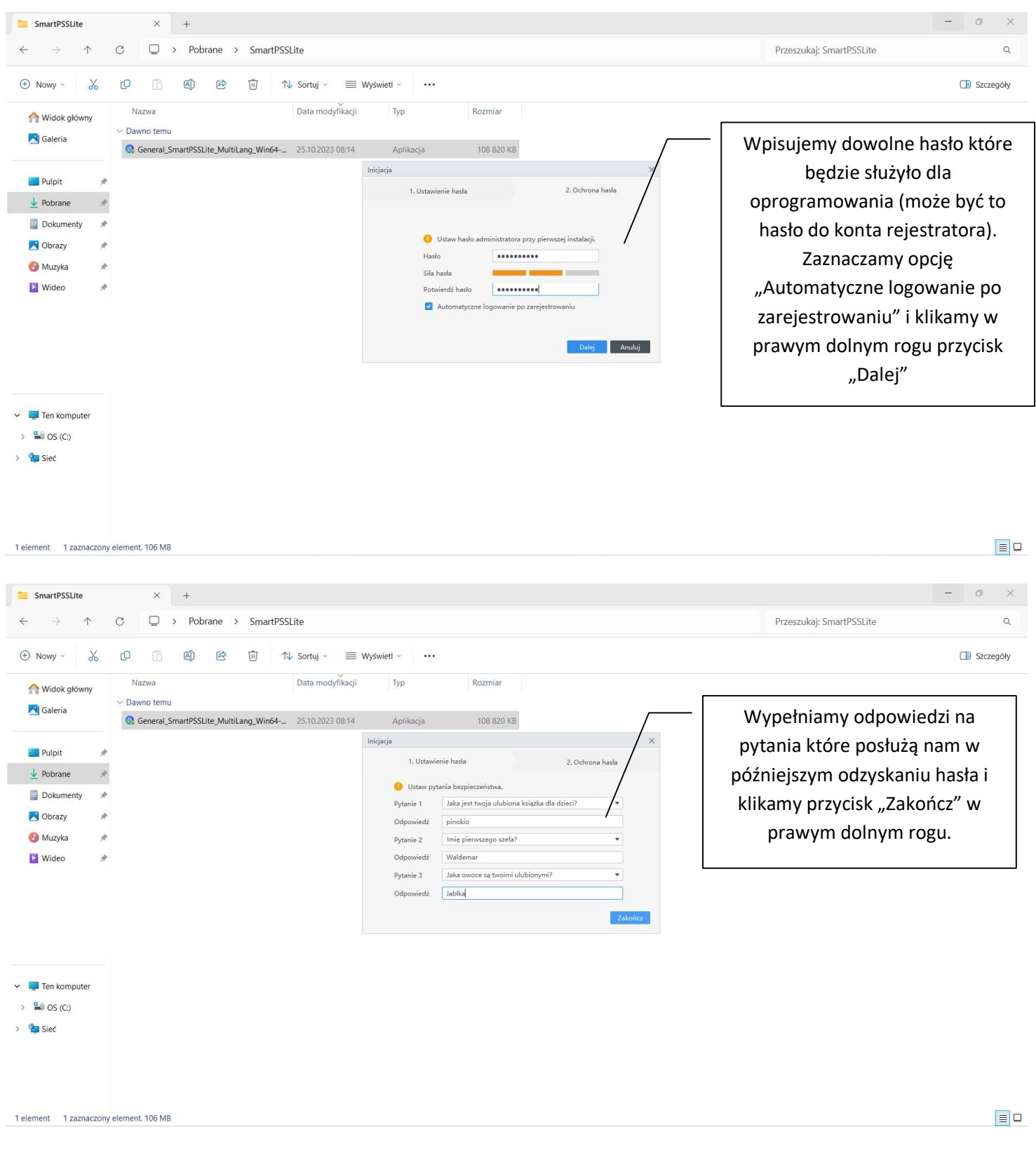

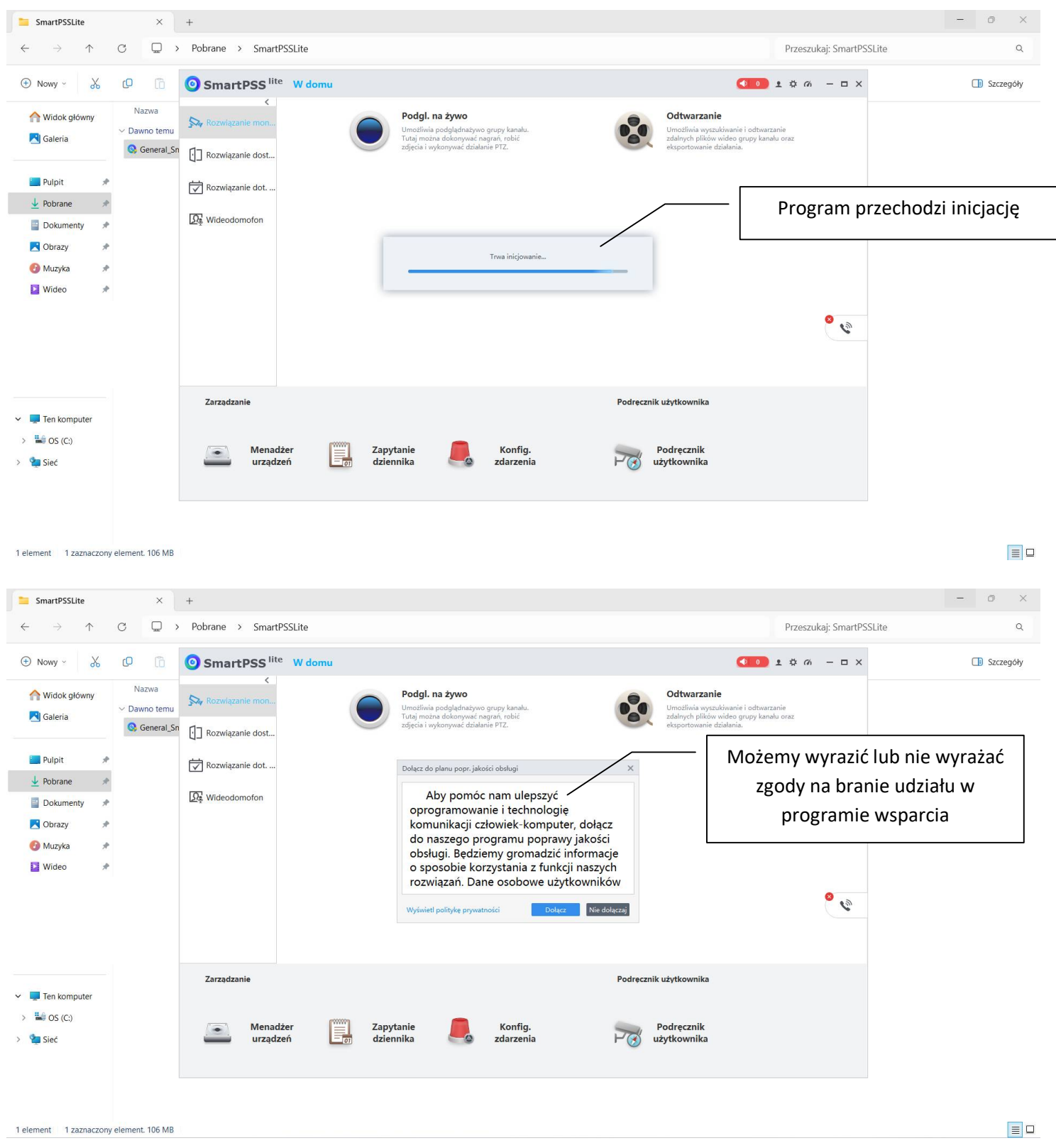

przygotowana przez ES-COM Olsztyn | www.es-com.pl

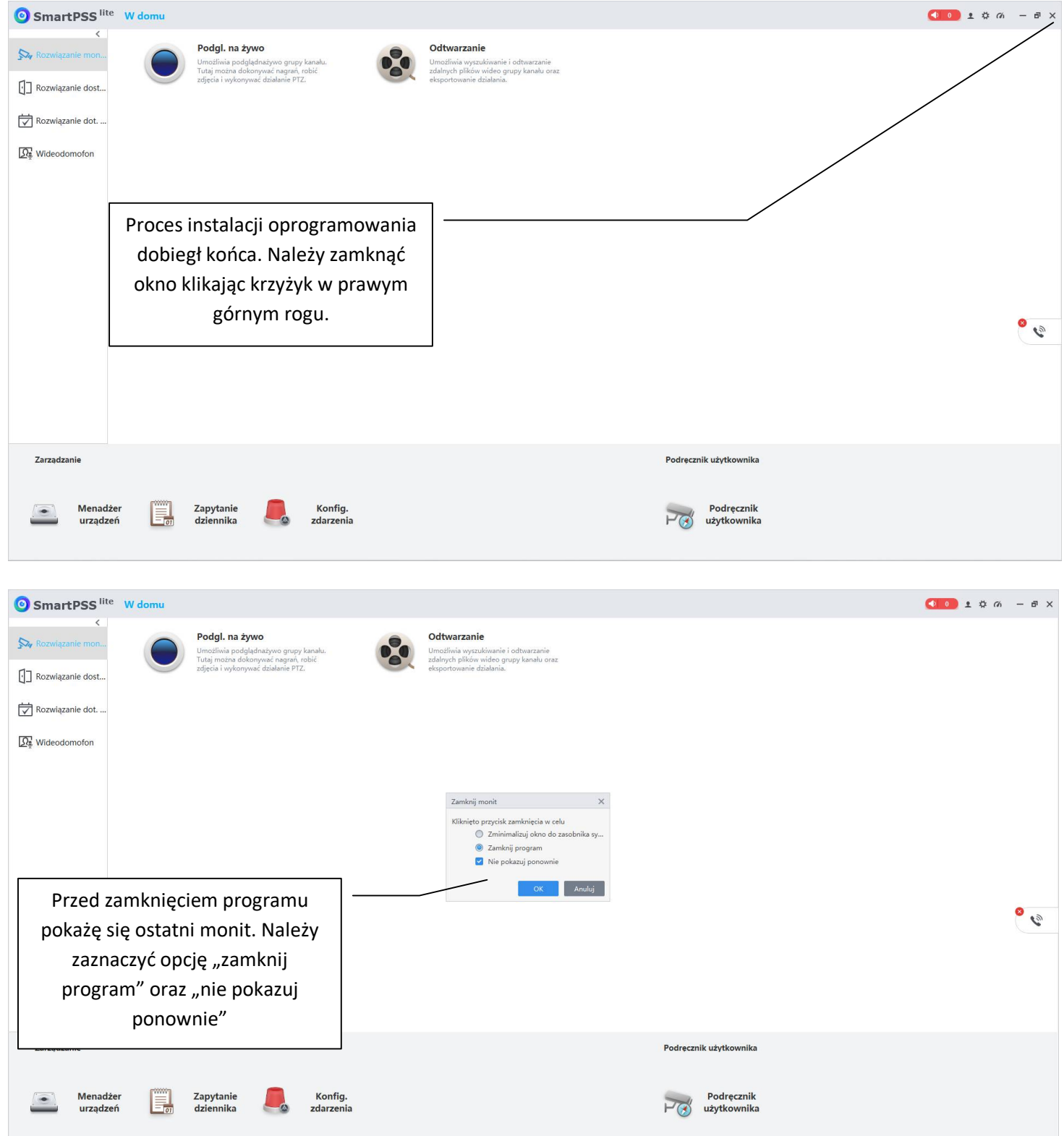

przygotowana przez ES-COM Olsztyn | www.es-com.pl